# skillsoft<sup>\*</sup> skillson.<br>global<br>knowledge...

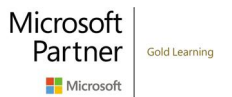

## **Windows PowerShell Scripting and Toolmaking**

**Cursusduur: 4 Dagen Cursuscode: M55039**

### Beschrijving:

This instructor-led is intended for IT professionals who are interested in furthering their skills in Windows PowerShell and administrative automation. The course assumes a basic working knowledge of PowerShell as an interactive command-line shell, and teaches students the correct patterns and practices for building reusable, tightly scoped units of automation.

### Doelgroep:

This course is intended for administrators in a Microsoft-centric environment who want to build reusable units of automation, automate business processes, and enable less-technical colleagues to accomplish administrative tasks.

#### Doelstelling:

- **After completing this course, students will be able to:** Manage data in a variety of formats
- Describe the correct patterns for building modularized tools in Write automated tests for tools Windows PowerShell
- **Build highly modularized functions that comply with native** PowerShell patterns
- **Build controller scripts that expose user interfaces and automate** business processes

#### Vereiste kennis en vaardigheden:

Before attending this course, students must have:

- **Experience at basic Windows administration**
- Experience using Windows PowerShell to query and modify system information
- **Experience using Windows PowerShell to discover commands** and their usage
- **Experience using WMI and/or CIM to query system information**
- 
- 
- Debug tools

### Cursusinhoud:

units of automation that comply with native Getting started Getting started good tool design should exhibit PowerShell usage patterns. **Going further with comment-based help** Describe the benefits of discovery and

- 
- 
- $\blacksquare$  Tools look nativeLab : Designing a Tool After completing this module, students will be  $\blacksquare$  Build a basic function
- 

After completing this module, students will be Describe the native shell patterns that a Describe the purpose of CmdletBinding able to: example to: good tool design should exhibit and list common parameters

- Describe the native shell patterns that a experimentation in the console **Define parameters as mandatory** good tool design should exhibit **Discover and experiment with existing** Define parameters as accepting pipeline
- experimentation in the console **Build a basic function** Describe the purpose of object-based
- Discover and experiment with existing Create a script module output
- 
- 
- **Run a command from a script module Command Farameterize a script's input tool design should exhibit**
- Describe the purpose of CmdletBinding and Define parameters as mandatory **Redesign a script to meet business** list common parameters **Define parameters as accepting pipeline** requirements and conform to native
- 
- 
- input custom objects from a Write commands that use verbose,
- **Describe the purpose of object-based output** function warning, and informational output
- function tool design should exhibit comment-based help
- Describe the native patterns that a good tool  $\Box$  Redesign a script to meet business  $\Box$  Add comment-based help to a function design should exhibit requirements and conform to native **Interpretity causes of broken comment-based**
- 
- **Describe the six output channels in the shell shell shell shell errors in a command errors in a command**
- Write commands that use verbose, warning,  $\Box$  Write commands that use verbose,  $\Box$  Add error handling to a command and informational output example warning, and informational output Describe the tools used for debugging in
- comment-based help comment-based help comment-based help Debug a broken script
- Add comment-based help to a function **Add** comment-based help to a function **Describe the use of positional parameters**
- I Identify causes of broken comment-based I Identify causes of broken I Describe additional parameter validation
- Describe the native patterns for handling Describe the native patterns for handling Describe how to define multiple parameter
- 
- 
- 
- Describe the use of positional parameters Describe the use of positional parameters Markdown
- Describe additional parameter validation **Describe additional parameter validation** Describe the purpose of unit testing
- Describe how to define multiple parameter **Describe how to define multiple**  $\blacksquare$  Extend an existing object type sets **parameter sets** parameter sets **Describe the use of Script Analyzer**
- Describe other parameter definition options Describe other parameter definition Perform a basic script analysis
- Describe the advantages of external help options of options and Describe the tool publishing process and
- Markdown Create external help using PlatyPS and Publish a tool to a repository
- 
- 
- 

comment-based help to tools.Lessons able to:

line line

- 
- 
- 
- Broken helpLab : Designing a Tool experimentation in the console
- 

Design a tool able to: Create a script module able to: Create a script module able to: Create a script module

- 
- Describe the benefits of discovery and Parameterize a script's input
- **Describe the benefits of discovery and commands in the console input input** input
	-
	-
- **Build a basic function Describe the purpose of CmdletBinding community function** 
	-
	-
	-
- **Parameterize a script's input input input input input patterns**
- Define parameters as accepting pipeline output shell output shell
	-
	-
- Redesign a script to meet business patterns patterns help
	- requirements and conform to native patterns  $\Box$  Describe the six output channels in the  $\Box$  Describe the native patterns for handling
		-
- Describe the purpose and construction of Describe the purpose and construction of PowerShell
	-
	-
	- help comment-based help methods methods
	- errors in a command errors in a command sets
- Add error handling to a command Add error handling to a command Describe other parameter definition
- **Describe the tools used for debugging in Describe the tools used for debugging in** options PowerShell PowerShell PowerShell **PowerShell PowerShell PowerShell PowerShell PowerShell PowerShell PowerShell PowerShell PowerShell PowerShell PowerShell PowerShell PowerShell PowerShell PowerS**
- Debug a broken script **Debug a broken script** Debug a broken script **Debug a** Create external help using PlatyPS and
	-
	- methods methods methods methods methods and the purpose of the ETS
		-
		-
- Create external help using PlatyPS and Describe the advantages of external help requirements
- Describe the purpose of unit testing Markdown Markdown Describe the purpose of basic controller

M55039 mmww.globalknowledge.com/nl-nl/ info@globalknowledge.nl 030 - 60 89 444

- Describe the purpose of the ETS Describe the purpose of unit testing scripts
- **Extend an existing object type Describe the purpose of the ETS** Write a simple controller script

Module 1: Tool Design This module explains how to add After completing this module, students will be

- This module explains how to design tools and Where to put your help Describe the native shell patterns that a
	-
- Tools do one thing Tools and Existing Tools and experiment with existing November 2016 **The Tools are flexible console** commands in the console commands in the console
	-
	-
	- $\blacksquare$  Run a command from a script module
	-
	-
	-
	-
	-
	- commands in the console **Run a command from a script module** Create and output custom objects from a
- **Describe the native patterns that a good and list common parameters** Describe the native patterns that a good
	-
- Define parameters as mandatory **Describe the purpose of object-based** Describe the six output channels in the
	-
- Create and output custom objects from a Describe the native patterns that a good Describe the purpose and construction of
	-
	-
	-
- 
- 
- Describe the tool publishing process and Perform a basic script analysis Describe the use of XML within PowerShell **Describe the tool publishing process and USE XML data within a PowerShell function**
- 
- $\blacksquare$  Describe the purpose of basic controller  $\blacksquare$  Publish a tool to a repository PowerShell
- 
- 
- 
- 
- 
- PowerShell **PowerShell Example 2018** Use XML data within a PowerShell **Create PowerShell tools**, using native
- Use JSON data within a PowerShell function  $\vert$  function function function design patterns, from business
- PowerShell **PowerShell** PowerShell
- 
- Design tools that use SQL Server for data function storage **Describe the use of SQL Server from**
- patterns, from business requirements. Write and run SQL Server queries public and private repositories.Lessons

This module explains how to start the scripting requirements. This module explains a Tool process by beginning in the interactive shell **Publishing your tools Publishing your tools** console. **Module 9: Handling Errors Module 9: Handling Errors** 

- **Now Start with a command?** Able to: **able to: able to: able to: able to: able to: able to: able to: able to: able to: able to: able to: able to: able to: able to: able to: able to: able to:**
- 
- 

After completing this module, students will be **Bad handling** experimentation in the console able to: Two reasons for exception handling **Discover and experiment with existing** 

- **Describe the native shell patterns that a**  $\Box$  Capturing the actual exception  $\Box$  Build a basic function good tool design should exhibit **H**andling exceptions for non-commands **Create a script module**
- Describe the benefits of discovery and Going further with exception handling Run a command from a script module
- **Discover and experiment with existing a Designing a Tool and list common parameters** commands in the console **Handling errors Handling errors** Parameterize a script's input
- **Build a basic function** Define parameters as mandatory **Define parameters as mandatory**
- 
- 
- **Describe the purpose of CmdletBinding and line Describe the purpose of object-based Describe the purpose of object-based list common parameters Describe the native shell patterns that a** output
- 
- 
- Define parameters as accepting pipeline experimentation in the console Describe the native patterns that a good input input contains the Discover and experiment with existing tool design should exhibit
- Describe the purpose of object-based output commands in the console Redesign a script to meet business
- **Create and output custom objects from a** Build a basic function requirements and conform to native function and create a script module patterns and patterns and patterns of the create a script module patterns
- Describe the native patterns that a good tool **Run a command from a script module** Describe the six output channels in the design should exhibit **Describe the purpose of CmdletBinding** shell
- Redesign a script to meet business and list common parameters **Write commands that use verbose**, requirements and conform to native patterns **P** Parameterize a script's input warning, and informational output
- Describe the six output channels in the shell Define parameters as mandatory Describe the purpose and construction of
- Write commands that use verbose, warning,  $\Box$  Define parameters as accepting pipeline comment-based help and informational output input input input input input Add comment-based help to a function
- Describe the purpose and construction of Describe the purpose of object-based Intertify causes of broken comment-based comment-based help behavior of the comment-based help behavior of the comment-based help
- 
- 
- 
- **Publish a tool to a repository example a requirements Publish a requirements Describe the use of JSON data within** 
	-
- scripts Describe the purpose of basic controller Use JSON data within a PowerShell **Notice a simple controller script script scripts** scripts **function function** 
	-
- **Create a simple proxy function** Describe the purpose of proxy functions within PowerShell
	-
- **Describe the use of JSON data within COND PowerShell CONDUCT Storage Shell Storage Shell Storage Shell Storage Shell Storage Shell Storage Shell Storage Shell Storage Shell Storage Shell Storage Shell Storage Shell Storag** 
	-
- Describe the use of SQL Server from within **Describe the use of JSON data within** requirements.
- Write and run SQL Server queries USE Use JSON data within a PowerShell Module 16: Publishing Your Tools
	-
	-
- Design tools that use SQL Server for Module 2: Start with a Command data storage data storage **Begin with a manifest** begin with a manifest
	- **Exercise** Create PowerShell tools, using native **Publishing to PowerShell Gallery**

 $\blacksquare$  Discovery and experimentationLab : This module explains how to create tools that Designing a Tool **Designing a Tool** deal with anticipated errors.Lessons **Describe the native shell patterns that a** 

- 
- 
- 
- 
- 
- 
- experimentation in the console **Deprecated exception handlingLab :** Describe the purpose of CmdletBinding
	-

**Create a script module** After completing this module, students will be Define parameters as accepting pipeline **Run a command from a script module able to:** input a script module able to: input

- **Parameterize a script's input conduct and good tool design should exhibit conduct Create and output custom objects from a**
- Define parameters as mandatory **Describe the benefits of discovery and** function
	-
	-
	-
	-
	-
	-
	-
	-
	-

M55039 mmww.globalknowledge.com/nl-nl/ info@globalknowledge.nl 030 - 60 89 444

- Describe the use of Script Analyzer  $\Box$  Extend an existing object type  $\Box$  Describe the purpose of proxy functions
- **Perform a basic script analysis Describe the use of Script Analyzer Create a simple proxy function** 
	-
	-
	-
	-
- Describe the purpose of proxy functions Write a simple controller script Describe the use of SQL Server from
- Describe the use of XML within PowerShell Create a simple proxy function Write and run SQL Server queries
- Use XML data within a PowerShell function Describe the use of XML within Design tools that use SQL Server for data
	-

Create PowerShell tools, using native design within PowerShell This module explains how to publish tools to unit tools to

- 
- 
- design patterns, from business **Publishing to private repositoriesLab** :
	-

After completing this module, students will be

- **Start with a command line good tool design should exhibit** good tool design should exhibit
	- Understanding errors and exceptions **Describe the benefits of discovery and**
	- **E** Handling exceptions in our tool commands in the console
		-
		-
- 
- I Identify causes of broken comment-based function errors in a command help **Describe the native patterns that a good** Add error handling to a command
- errors in a command a server of the Redesign a script to meet business **PowerShell** PowerShell
- 
- 
- 
- 
- 
- **Describe how to define multiple parameter comment-based help options** options
- Describe other parameter definition options Includentify causes of broken Create external help using PlatyPS and
- **Describe the advantages of external help** comment-based help **Markdown**
- 
- Describe the purpose of unit testing  $\blacksquare$  Add error handling to a command  $\blacksquare$  Extend an existing object type
- 
- 
- 
- 
- 
- 
- Describe the purpose of basic controller parameter sets **Write a simple controller script**  $\blacksquare$  Write a simple controller script
- **U** Write a simple controller script options options **Create a simple proxy function**
- 
- 
- 
- Describe the use of JSON data within Describe the purpose of the ETS USE JSON data within a PowerShell
- Use JSON data within a PowerShell function Describe the use of Script Analyzer Describe the use of SQL Server from
- Describe the use of SQL Server from within **Perform a basic script analysis** within PowerShell PowerShell **Describe the tool publishing process and Write and run SQL Server queries**
- 
- **Design tools that use SQL Server for data**  $\Box$  Publish a tool to a repository storage storage storage **Describe the purpose of basic controller** Create PowerShell tools, using native
- **Create PowerShell tools, using native design scripts cripts** design patterns, from business design patterns, from business patterns, from business requirements. Write a simple controller script requirements.

Module 3: Build a Basic Function and Module Create a simple proxy function Module 17: Basic Controllers: Automation

This module explains how to build a basic Use XML data within a PowerShell function and module, using commands already function This module explains how to create controller experimented with in the shell.Lessons **Describe the use of JSON data within** scripts that put tools to use.Lessons

- 
- 
- 
- Tool **Example 20** Mite and run SQL Server queries **Basic controllers**
- 

After completing this module, students will be Create PowerShell tools, using native able to: able to: design patterns, from business

- Describe the native shell patterns that a good tool design should exhibit
- experimentation in the console line of the Discover and experiment with existing
- Add comment-based help to a function **CR** Create and output custom objects from a **CR** Describe the native patterns for handling
	-
- Add error handling to a command requirements and conform to native Debug a broken script
- **Debug a broken script shell methods** shell methods a shell methods of methods and methods of methods of methods of methods of methods of methods of methods of methods of methods of methods of methods of methods of methods
- Describe additional parameter validation varning, and informational output sets
	- methods Describe the purpose and construction of Describe other parameter definition
		-
		-
- Create external help using PlatyPS and Describe the native patterns for handling Describe the purpose of unit testing Markdown **EXECUTE:** External the purpose of the ETS entitled a command  $\blacksquare$  Describe the purpose of the ETS
	-
- Describe the purpose of the ETS **Describe the tools used for debugging in** Describe the use of Script Analyzer Extend an existing object type PowerShell Perform a basic script analysis
	-
- **Perform a basic script analysis Describe the use of positional parameters** requirements Describe the tool publishing process and Describe additional parameter validation Publish a tool to a repository
- **Publish a tool to a repository Community Constraint Constraint Publish and Seripts** scripts
	-
	-
- Create a simple proxy function <br>■ Create external help using PlatyPS and Use XML data within a PowerShell function Describe the use of XML within PowerShell Markdown Describe the use of JSON data within
- Use XML data within a PowerShell function Describe the purpose of unit testing PowerShell
	-
	- **PowerShell Contract Extend an existing object type function** 
		-
		-
- Write and run SQL Server queries **Design to a contract and requirements** Design tools that use SQL Server for data
	-
	-
	-
	- Describe the purpose of proxy functions
	-
	- **ling Describe the use of XML within** Scripts and Menus PowerShell
	-
- line PowerShell line and the PowerShell line and the power Shell line and the power Shell line and the power Shell line and the power Shell line and the power Shell line and the power Shell line and the power Shell line an
- **Start with a basic function Example 2001** Use JSON data within a PowerShell **Building a menu Create a script module contact a script module** function that the structure of the Using UIChoice **I**
- Check prerequisites **Describe the use of SQL Server from** Writing a process controllerLab : Designing Number **Run the new commandLab : Designing a within PowerShell a Tool a Tool** 
	-
- Build a basic function and module **Design tools that use SQL Server for** data storage **After completing this module, students will be** at a storage
	- **Lackter requirements.** Describe the native shell patterns that a

good tool design should exhibit Run a command and observe error handling **Describe the benefits of discovery and** Describe the benefits of discovery and behaviors experimentation in the console

- 
- 
- Describe the native patterns for handling tool design should exhibit Describe the tools used for debugging in
	-
- Describe the tools used for debugging in patterns patterns Describe the use of positional parameters
	- PowerShell **Describe the six output channels in the Describe additional parameter validation**
- Describe the use of positional parameters Write commands that use verbose, Describe how to define multiple parameter
	-
	- sets **Add comment-based help to a function** Describe the advantages of external help
		-
		-
		-
		-
		-
		-
- Describe the use of Script Analyzer **Debug a broken script** Describe the tool publishing process and
	-
	- requirements **and the controller** methods methods **Describe the purpose of basic controller** 
		-
	- scripts **Descripts** Describe other parameter definition **Describe the purpose of proxy functions** 
		-
- Describe the purpose of proxy functions Describe the advantages of external help Describe the use of XML within PowerShell
	-
- **Discover and experiment with existing commands in the console commands in the console** commands in the console  $\blacksquare$  Module 10: Basic Debugging  $\blacksquare$  Build a basic function
- **Build a basic function** line Create a script module line Create a script module
- 
- 
- Describe the purpose of CmdletBinding and PowerShell script debugging tools.Lessons and list common parameters list common parameters line Parameterize a script's input
- **Parameterize a script's input Two kinds of bugs Define parameters as mandatory Define parameters as mandatory**
- 
- Define parameters as accepting pipeline Developing assumptions input input including the Uril Describe the purpose of object-based
- Describe the purpose of object-based output **Set-PSBreakpoint** Set-PSBreakpoint output
- Create and output custom objects from a The PowerShell ISELab : Designing a The Create and output custom objects from a function **the contract of the contract of the contract of the contract of the contract of the contract of the contract of the contract of the contract of the contract of the contract of the contract of the contract of the**
- Describe the native patterns that a good tool Basic debugging Describe the native patterns that a good design should exhibit tool design should exhibit tool design should exhibit
- 
- Describe the six output channels in the shell line patterns and patterns of the shell line patterns and patterns of the shell line patterns are patterns of the shell line patterns of the shell line patterns of the shell li
- and informational output good tool design should exhibit shell
- comment-based help experimentation in the console warning, and informational output
- 
- help **Build a basic function** Add comment-based help to a function
- errors in a command **Run a command from a script module** help
- Add error handling to a command **Describe the purpose of CmdletBinding** Describe the native patterns for handling
- **Describe the tools used for debugging in and list common parameters** errors in a command PowerShell **Parameterize a script's input Add error handling to a command Parameterize a script's input** Add error handling to a command
- 
- Describe the use of positional parameters **Define parameters as accepting pipeline** PowerShell
- methods **Describe the purpose of object-based Describe the use of positional parameters**
- Describe how to define multiple parameter output output Describe additional parameter validation
- Describe other parameter definition options function **Describe in Describe how to define multiple parameter**
- 
- 
- 
- 
- 
- 
- **Describe the tool publishing process and warning, and informational output Extend an existing object type**
- 
- Describe the purpose of basic controller **Add comment-based help to a function** Describe the tool publishing process and scripts **IDENTIFY** Causes of broken requirements
- Write a simple controller script comment-based help **Publish a tool to a repository**
- Describe the purpose of proxy functions Describe the native patterns for handling Describe the purpose of basic controller
- 
- Describe the use of XML within PowerShell Add error handling to a command Write a simple controller script
- 
- PowerShell **Debug a broken script** Describe the use of XML within PowerShell
- 
- PowerShell **PowerShell** methods **PowerShell** methods **PowerShell**
- 
- **Design tools that use SQL Server for data parameter sets construction** bunction storage **Describe other parameter definition** Describe the use of SQL Server from
- **Create PowerShell tools, using native design options and a set of the control of the Vietnam PowerShell Creates and American PowerShell Creates and American PowerShell and American PowerShell and American PowerShell Ameri**

**Run a command from a script module Community Communism in Secritor Communism Communism Communism Communism Communism Communism Communism Communism Communism Communism Communism Communism Communism Communism Communism Comm** 

- 
- 
- 
- 
- 
- 
- 

Redesign a script to meet business After completing this module, students will be  $\blacksquare$  Redesign a script to meet business requirements and conform to native patterns able to: requirements and conform to native

- 
- Describe the purpose and construction of Describe the benefits of discovery and Nrite commands that use verbose,
- I Identify causes of broken comment-based commands in the console comment-based help
	-
	-
	-
	-
	-
- Debug a broken script **Define parameters as mandatory Describe the tools used for debugging in**
- **Describe additional parameter validation input contract and parameter validation input Debug a broken script Debug a broken script CD** 
	-
	- sets example and output custom objects from a methods of the methods of  $\blacksquare$
- **Describe the advantages of external help**  $\Box$  Describe the native patterns that a good sets ■ Create external help using PlatyPS and tool design should exhibit Describe other parameter definition
- Markdown **Redesign a script to meet business** options options Describe the purpose of unit testing requirements and conform to native Describe the advantages of external help ■ Describe the purpose of the ETS **patterns** patterns **Create external help using PlatyPS** and
- **Extend an existing object type COV COVER COVER THE DESCRIPTION COVER THE MARKDOWN Describe the use of Script Analyzer shell Shell Describe the purpose of unit testing**
- **Perform a basic script analysis Write commands that use verbose, Describe the purpose of the ETS**
- requirements Describe the purpose and construction of Describe the use of Script Analyzer **Publish a tool to a repository comment-based help** Perform a basic script analysis
	-
	-
	-
- Create a simple proxy function errors in a command errors in a command scripts
	-
- Use XML data within a PowerShell function Describe the tools used for debugging in Describe the purpose of proxy functions **Describe the use of JSON data within PowerShell Create a simple proxy function** 
	-
- Use JSON data within a PowerShell function Describe the use of positional parameters USE XML data within a PowerShell function Describe the use of SQL Server from within **Describe additional parameter validation** Describe the use of JSON data within
	-
- Write and run SQL Server queries **Describe how to define multiple** Use JSON data within a PowerShell
	-

- 
- 
- Create a script module  **Run a command from a script module** 
	-
	-
- Define parameters as mandatory **The ultimate goal of debugging** Define parameters as accepting pipeline
	-
	-
	-
	-
	-
- Write commands that use verbose, warning,  $\Box$  Describe the native shell patterns that a  $\Box$  Describe the six output channels in the
	-
- Add comment-based help to a function **Discover and experiment with existing** Describe the purpose and construction of
	-
- Describe the native patterns for handling **Create a script module** Identify causes of broken comment-based

Module 4: Adding CmdletBinding and Markdown Storage Markdown storage storage

# This module explains how to extend the Describe the use of Script Analyzer functionality of a tool, parameterize input **Perform a basic script analysis** Module 18: Proxy Functions

- 
- **Accepting pipeline input scripts** scripts
- 
- 
- **Parmeter aliasesLab : Designing a Tool Create a simple proxy function Modifying the proxy Function**
- Adding CmdletBinding and Parameterizing **Describe the use of XML within** Adding or removing parametersLab :

After completing this module, students will be Use XML data within a PowerShell Proxy functions able to: **function** 

- **Describe the native shell patterns that a** PowerShell **able to:** able to: good tool design should exhibit **If I Use JSON** data within a PowerShell
- 
- 
- 
- 
- **Run a command from a script module**  $\blacksquare$  Create PowerShell tools, using native  $\blacksquare$  Build a basic function
- Describe the purpose of CmdletBinding and design patterns, from business **Create a script module** list common parameters **requirements** requirements. **Run a command from a script module**
- 
- 
- Define parameters as accepting pipeline line in the Parameterize a script's input input input Define parameters as mandatory
- Describe the purpose of object-based output This module explains how to further define Define parameters as accepting pipeline
- 
- Describe the native patterns that a good tool line output output output output design should exhibit **Parameter positions** Create and output custom objects from a
- **Redesign a script to meet business** Validation **Function Function function** requirements and conform to native patterns **I**Multiple parameter sets **Describe the native patterns that a good**
- Describe the six output channels in the shell Value from remaining arguments tool design should exhibit
- Write commands that use verbose, warning, Help messages Redesign a script to meet business and informational output **Aliases Aliases requirements and conform to native** requirements and conform to native
- **Describe the purpose and construction of More CmdletBinding Construction of Posterns** patterns comment-based help **Describe the six output channels in the desired help** Describe the six output channels in the
- 
- help line warning, and informational output
- Describe the native patterns for handling **Describe the native shell patterns that a** Describe the purpose and construction of errors in a command exhibit a comment-based help good tool design should exhibit comment-based help
- 
- **PowerShell Communist PowerShell Communist PowerShell Communist PowerShell Communist PowerShell Communist PowerShell**
- 
- **Describe the use of positional parameters Build a basic function errors in a command** errors in a command
- Describe additional parameter validation Create a script module **Addemination** Add error handling to a command methods **Run a command from a script module** Describe the tools used for debugging in
- sets and list common parameters **Debug a broken script** and list common parameters
- Describe other parameter definition options  $\Box$  Parameterize a script's input  $\Box$  Describe the use of positional parameters
- Describe the advantages of external help **Define parameters as mandatory** Describe additional parameter validation
- Create external help using PlatyPS and Define parameters as accepting pipeline methods
- patterns, from business requirements. **Describe the advantages of external help** Write and run SQL Server queries Create external help using PlatyPS and **Design tools that use SQL Server for data** 
	-
	-
	- Extend an existing object type **requirements**.
	-
	-
- values, and use CmdletBinding.Lessons **Describe the tool publishing process and** requirements
	-
	- parameters **Describe the purpose of basic controller** proxy functions.Lessons
- $\blacksquare$  Mandatory-ness Write a simple controller script  $\blacksquare$  A proxy example
- **Parameter validation**  $\blacksquare$  Describe the purpose of proxy functions  $\blacksquare$  Creating the proxy base
	-
	-
	-
	-
	- experimentation in the console **Describe the use of SQL Server from** good tool design should exhibit
	- commands in the console **Write and run SQL Server queries** experimentation in the console
- Create a script module a storage commands in the console commands in the console
	-

Define parameters as mandatory Module 11: Going Deeper with Parameters and list common parameters

**Create and output custom objects from a** parameter attributes in a PowerShell input function **command.Lessons Describe the purpose of object-based command.Lessons Describe the purpose of object-based** 

- 
- 
- 
- 
- 
- 
- 

**Add comment-based help to a function** After completing this module, students will be shell I Identify causes of broken comment-based able to: Write commands that use verbose,

- 
- $\blacksquare$  Add error handling to a command  $\blacksquare$  Describe the benefits of discovery and  $\blacksquare$  Add comment-based help to a function Describe the tools used for debugging in experimentation in the console Identify causes of broken comment-based
- Debug a broken script **Debug a broken script** commands in the console **Describe the native patterns for handling** 
	-
	-
	-
- **Describe how to define multiple parameter** Describe the purpose of CmdletBinding PowerShell
	-
	-
	-

M55039 mmww.globalknowledge.com/nl-nl/ info@globalknowledge.nl 030 - 60 89 444

- 
- 
- Parameterizing Describe the purpose of unit testing **Describe the purpose of unit testing** Describe to Describe the purpose of unit testing Describe the purpose of the ETS design patterns, from business

About CmdletBinding and common **Publish a tool to a repository** This module explains how to create and use

- 
- 
- 
- PowerShell **Designing a Tool** 
	-

 $\blacksquare$  Describe the use of JSON data within  $\blacksquare$  After completing this module, students will be

- Describe the benefits of discovery and function **Function** Describe the native shell patterns that a
- Discover and experiment with existing within PowerShell Describe the benefits of discovery and
- **Build a basic function Design tools that use SQL Server for Discover and experiment with existing** 
	-
	-
	-
- **Parameterize a script's input dependent of the purpose of CmdletBinding** Describe the purpose of CmdletBinding
	-
	-
	-
	-

- 
- 
- 
- 
- 
- **Describe the tool publishing process and tool design should exhibit**  $\blacksquare$  **Describe the tool design should exhibit** requirements **Redesign a script to meet business Describe the purpose of unit testing**
- 
- **Describe the purpose of basic controller** patterns **Extend an existing object type Extend an existing object type** scripts Describe the six output channels in the Describe the use of Script Analyzer
- 
- Describe the purpose of proxy functions Write commands that use verbose, Describe the tool publishing process and
- 
- 
- Describe the use of JSON data within Add comment-based help to a function scripts
- 
- Describe the use of SQL Server from within  $\Box$  Describe the native patterns for handling  $\Box$  Create a simple proxy function
- 
- 
- storage **PowerShell** PowerShell **PowerShell** PowerShell **PowerShell**
- Create PowerShell tools, using native design Debug a broken script Debug and Debug a Dealer New PowerShell and Debug a broken script Debug a Dealer New PowerShell and Debug a broken script Debug a broken script Dealer New patterns, from business requirements. Describe the use of positional parameters function

Module 5: Emitting Objects as Output **Describe other parameter definition** storage

This module explains how to create tools that **Create external help using PlatyPS and** requirements. produce custom objects as output.Lessons Markdown

- 
- Constructing and emitting output Extend an existing object type
- Quick testsLab : Designing a Tool **Describe the use of Script Analyzer** This module explains how to work with XML
- **Emitting objects as output Perform a basic script analysis** data in PowerShell.Lessons

After completing this module, students will be requirements **Show The Cli**Simple: CliXML able to: **Publish a tool to a repository Importing native XML** 

good tool design should exhibit **Write a simple controller script** Designing a Tool

- experimentation in the console **Create** a simple proxy function
- Discover and experiment with existing **Describe the use of XML within** After completing this module, students will be commands in the console **PowerShell PowerShell** able to:
- 
- 
- **Run a command from a script module Describe the use of JSON data within** good tool design should exhibit
- Describe the purpose of CmdletBinding and PowerShell Provershell **Describe the benefits of discovery and** list common parameters **USE ISON** data within a PowerShell experimentation in the console
- 
- 
- input input Create a script module Create a script module Create a script module
- Describe the purpose of object-based output **Design tools that use SQL Server for** Run a command from a script module
- function **Create PowerShell tools, using native** and list common parameters
- Describe the native patterns that a good tool design patterns, from business **Parameterize a script's input** design should exhibit **requirements** as mandatory requirements.
- **Redesign a script to meet business** Define parameters as accepting pipeline parameters as accepting pipeline
- 
- Describe the purpose of unit testing **Describe the purpose of object-based** sets
- **Extend an existing object type Create and output custom objects from a** options
- Perform a basic script analysis **Describe the native patterns that a good** Create external help using PlatyPS and
- **Publish a tool to a repository** requirements and conform to native **Describe the purpose of the ETS**
- Write a simple controller script shell shell shell shell and your stript analysis shell and you will be perform a basic script analysis
- **Create a simple proxy function** warning, and informational output requirements
- Describe the use of XML within PowerShell Describe the purpose and construction of Publish a tool to a repository Use XML data within a PowerShell function comment-based help Describe the purpose of basic controller
	-
	-
	- PowerShell **Exercise Exercise in a command** Describe the use of XML within PowerShell **Describe the use of XML within PowerShell**
- Write and run SQL Server queries  $\blacksquare$  Add error handling to a command Use XML data within a PowerShell function
- Design tools that use SQL Server for data **Describe the tools used for debugging in** Describe the use of JSON data within
	-
	-
- Describe additional parameter validation | Describe the use of SQL Server from Define parameter validation **methods** within PowerShell methods within PowerShell
	- **Describe how to define multiple EXAL Server queries** Alternative Multiple Write and run SQL Server queries parameter sets **Design tools that use SQL Server for data**
	- **lacks** Create PowerShell tools, using native
	- Describe the advantages of external help design patterns, from business
	-
	- **Describe the purpose of unit testing Module 19: Working with XML Data**
- Assembling information  $\blacksquare$  Describe the purpose of the ETS
	-
	-
	-
	- $\blacksquare$  Describe the tool publishing process and
	-
- **Describe the purpose of basic controller** ConvertTo-XML Describe the native shell patterns that a scripts Creating native XML from scratchLab :
	-
- Describe the benefits of discovery and Describe the purpose of proxy functions Working with XML
	-
	-
- **Build a basic function Community Community** Line Shell Use XML data within a PowerShell **Create a script module Exercise 3 and 1** and 1 and 1 and 1 and 1 and 1 and 1 and 1 and 1 and 1 and 1 and 1 and 1 and 1 and 1 and 1 and 1 and 1 and 1 and 1 and 1 and 1 and 1 and 1 and 1 and 1 and 1 and 1 and 1 and 1 and
	-
- **Parameterize a script's input contained a script's input contained by tunction** discover and experiment with existing
- Define parameters as mandatory **Describe the use of SQL Server from** commands in the console Define parameters as accepting pipeline within PowerShell **Build a basic function** 
	-
- Create and output custom objects from a data storage Describe the purpose of CmdletBinding
	-

- Markdown **input** input **input** and the parameter **input** Describe how to define multiple parameter
- Describe the purpose of the ETS output output Describe other parameter definition
- Describe the use of Script Analyzer **and Containers** function **Describe the advantages of external help** 
	-
	-
	-
	-
	-
	-
	-
	-
	-
	- PowerShell **IDENTIFY CAUSE IDENTIFY** Causes of broken **IDENTIFY CAUSE IDENTIFY** Write a simple controller script
- Use JSON data within a PowerShell function comment-based help Describe the purpose of proxy functions
	-
	-
	-
	-
	-

requirements and conform to native patterns | Module 12: Writing Full Help | input

- Write commands that use verbose, warning, and the community output output
- and informational output This module explains how to create external Create and output custom objects from a
- comment-based help line Describe the native patterns that a good
- $\blacksquare$  Add comment-based help to a function  $\blacksquare$  External help  $\blacksquare$  Add comment-based help tool design should exhibit
- Identify causes of broken comment-based Using PlatyPs  **Intervention Account Account Account** Business Redesign a script to meet business help **Supporting online help** requirements and conform to native requirements and conform to native
- **Describe the native patterns for handling and about topics** and the patterns patterns patterns in the patterns of the  $\blacksquare$
- 
- Describe the tools used for debugging in Writing full help Write Commands that use verbose, PowerShell **PowerShell** warning, and informational output
- 
- Describe additional parameter validation line and and the Add comment-based help to a function line Add comment-based help to a function
- Describe how to define multiple parameter good tool design should exhibit help help
- **Describe other parameter definition options experimentation in the console errors in a command**
- Describe the advantages of external help Discover and experiment with existing Add error handling to a command
- Create external help using PlatyPS and commands in the console Describe the tools used for debugging in Markdown **Build a basic function Build a basic function** PowerShell
- Describe the purpose of unit testing **Create a script module** Debug a broken script
- 
- 
- 
- 
- Describe the tool publishing process and  $\Box$  Define parameters as mandatory sets requirements Define parameters as accepting pipeline Describe other parameter definition
- 
- 
- 
- 
- 
- 
- Describe the use of JSON data within requirements and conform to native **Perform a basic script analysis**
- $\blacksquare$  Use JSON data within a PowerShell function  $\blacksquare$  Describe the six output channels in the requirements
- Describe the use of SQL Server from within shell shell example a shell Publish a tool to a repository PowerShell **PowerShell** Write commands that use verbose, **Describe the purpose of basic controller**
- 
- Design tools that use SQL Server for data **Describe the purpose and construction of** Write a simple controller script
- Create PowerShell tools, using native design | Add comment-based help to a function | Create a simple proxy function patterns, from business requirements. In Identify causes of broken Describe the use of XML within PowerShell

design, using concrete examples of how it's Debug a broken script within PowerShell often done wrong.Lessons **Describe the use of positional parameters** Write and run SQL Server queries

- 
- 
- 

After completing this module, students will be options able to: **Describe the advantages of external help** Module 20: Working with JSON Data

**Describe the purpose and construction of description help for a command.Lessons** function

- 
- 
- 
- 
- **Add error handling to a command Conservation Conservation Conservation Conservation Conservation Conservation** Shell
	-

Debug a broken script **After completing this module, students will be Describe the purpose and construction of** Describe the use of positional parameters able to: example to able to: comment-based help

- 
- 
- 
- 
- 
- 
- **Describe the use of Script Analyzer** and list common parameters methods
	-
	-
- **Publish a tool to a repository input options** input **options options** 
	-
- Write a simple controller script **Create and output custom objects from a** Markdown Describe the purpose of proxy functions function **Describe the purpose of unit testing**
- Create a simple proxy function **Describe the native patterns that a good** Describe the purpose of the ETS Describe the use of XML within PowerShell  $\qquad$  tool design should exhibit  $\qquad \qquad$  Extend an existing object type
- Use XML data within a PowerShell function Redesign a script to meet business Describe the use of Script Analyzer PowerShell **PowerShell** patterns **Describe the tool publishing process and Describe the tool publishing process and** 
	-
- **Notair Construct Arrow Constructs Manniformational output** scripts scripts warning, and informational output scripts
	- storage storage comment-based help **Describe the purpose of proxy functions** 
		-
		- comment-based help Use XML data within a PowerShell function
- Module 6: An Interlude: Changing Your **Describe the native patterns for handling** Describe the use of JSON data within Approach **errors in a command** PowerShell
	- Add error handling to a command Use JSON data within a PowerShell
- Describe the tools used for debugging in function This module explains how to re-think tool PowerShell PowerShell Describe the use of SQL Server from
	-
	-
- **Describe additional parameter validation Design tools that use SQL Server for data Examining a script storage storage storage storage storage storage storage storage storage storage storage storage storage storage storage storage storage storage storage storage storage storage storage storage storage st**
- Critiquing a script Critiquing a script Describe how to define multiple Create PowerShell tools, using native **Revising the script contract of the sets** are parameter sets and a design patterns, from business and parameter sets and parameter sets and design patterns, from business
	- Describe other parameter definition **requirements.**
	- Create external help using PlatyPS and

- Describe the six output channels in the shell line Describe the purpose of object-based
	-
	-
	-
	- errors in a command Making your help updatableLab : Describe the six output channels in the
		-
		-
		-
	- methods **Describe the native shell patterns that a I** Identify causes of broken comment-based
	- sets **Describe the benefits of discovery and Describe the native patterns for handling** 
		-
		-
		-
- Describe the purpose of the ETS **Run a command from a script module** Describe the use of positional parameters
- **Extend an existing object type Describe the purpose of CmdletBinding Describe additional parameter validation**
- **Perform a basic script analysis Parameterize a script's input Parameterize a Script's input Describe how to define multiple parameter** 
	-
- Describe the purpose of basic controller Describe the purpose of object-based Describe the advantages of external help
	- scripts **output** output Create external help using PlatyPS and
		-
		-
		-
		-
- **Describe the native shell patterns that a** Markdown
- Describe the benefits of discovery and Describe the purpose of the ETS in PowerShell.Lessons experimentation in the console  $\Box$  Extend an existing object type
- Discover and experiment with existing **Describe the use of Script Analyzer Department of Script Analyzer** Converting to JSON
- 
- 
- Run a command from a script module **Publish** a tool to a repository
- list common parameters scripts able to: scripts able to: scripts able to: able to:
- 
- 
- Define parameters as accepting pipeline **Create** a simple proxy function and good tool design should exhibit **Example 1** Describe the use of XML within **Describe the benefits of discovery and**
- Describe the purpose of object-based output PowerShell experimentation in the console
- Create and output custom objects from a USe XML data within a PowerShell Discover and experiment with existing function **function** function **function** commands in the console
- **Describe the native patterns that a good tool Describe the use of JSON data within Build a basic function** design should exhibit **Example 2** PowerShell Create a script module
- Redesign a script to meet business **USE USE JSON** data within a PowerShell **Run a command from a script module** requirements and conform to native patterns function to the function Describe the purpose of CmdletBinding
- Describe the six output channels in the shell **Describe the use of SQL Server from** and list common parameters
- Write commands that use verbose, warning, within PowerShell Parameterize a script's input and informational output **Define and run SQL Server queries** Define parameters as mandatory
- Describe the purpose and construction of **Design tools that use SQL Server for** Define parameters as accepting pipeline comment-based help data storage input input
- Add comment-based help to a function Create PowerShell tools, using native Describe the purpose of object-based
- I Identify causes of broken comment-based design patterns, from business and autput
- **Describe the native patterns for handling function function function function**
- **Add error handling to a command line tool design should exhibit** and tool design should exhibit
- Describe the tools used for debugging in Redesign a script to meet business
- 
- Describe the use of positional parameters line Describe the six output channels in the **Describe additional parameter validation Sketching out the test shell shell shell shell shell shell shell shell shell shell shell shell shell shell shell shell shell shell shell shell shell shell shell shell shell shell**
- Describe how to define multiple parameter Expanding the test expanding the test warning, and informational output
- **Describe other parameter definition options** a Tool **a** Tool **a** Comment-based help
- Describe the advantages of external help Unit testing your code Add Comment-based help to a function ■ Create external help using PlatyPS and Internal Internal Internal Internal Internal Internal Internal Internal Internal Internal Internal Internal Internal Internal Internal Internal Internal Internal Internal Internal
- 
- **Describe the purpose of the ETS line errors in a command**
- 
- 
- 
- Describe the tool publishing process and experimentation in the console Debug a broken script requirements Discover and experiment with existing Describe the use of positional parameters
- 
- **Describe the purpose of basic controller** Build a basic function methods methods scripts cripts Create a script module **Describe how to define multiple parameter**
- 
- 
- **Create a simple proxy function and list common parameters** options options
- Describe the use of XML within PowerShell **Parameterize a script's input Describe the advantages of external help**
- 
- 
- Use JSON data within a PowerShell function  $\Box$  Describe the purpose of object-based  $\Box$  Describe the purpose of the ETS
- PowerShell **PowerShell** Create and output custom objects from a Describe the use of Script Analyzer
- 
- 
- 
- 
- 
- 
- **Build a basic function Describe the tool publishing process and Describe the tool publishing process and Tool** ■ Create a script module example a series were requirements Working with JSON data
	-
	-
- **Parameterize a script's input Access 20 Series 10 Series 10 Series 10 Series 10 Series 10 Series 10 Series 10 Series 10 Series 10 Series 10 Series 10 Series 10 Series 10 Series 10 Series 10 Series 10 Series 10 Series 10 S** 
	-
	-
	-
	-
	-
	-
	-
	-
	-
	-

PowerShell **This module explains how to use Pester to** requirements and conform to native **Debug a broken script contains the perform basic unit testing.Lessons** patterns patterns

- 
- methods **Making something to test** Write commands that use verbose.
	-
- sets Going further with PesterLab : Designing Describe the purpose and construction of
	-

Markdown **After completing this module, students will be help** help Describe the purpose of unit testing able to: able to: Describe the native patterns for handling

- **Extend an existing object type Describe the native shell patterns that a** Add error handling to a command Describe the use of Script Analyzer good tool design should exhibit Describe the tools used for debugging in
- **Perform a basic script analysis Company of Company Company in Describe the benefits of discovery and PowerShell**
- **Publish a tool to a repository commands in the console Describe additional parameter validation** 
	-
	-
- **Notair America** Sets **Run a command from a script module** sets Describe the purpose of proxy functions Describe the purpose of CmdletBinding Describe other parameter definition
	-
- Use XML data within a PowerShell function  $\Box$  Define parameters as mandatory  $\Box$  Create external help using PlatyPS and
- **Describe the use of JSON data within Define parameters as accepting pipeline** Markdown PowerShell input input input and the purpose of unit testing input input input input in the purpose of unit testing
- Describe the use of SQL Server from within output extended an existing object type
	-

M55039 mmww.globalknowledge.com/nl-nl/ info@globalknowledge.nl 030 - 60 89 444

good tool design should exhibit **Describe the purpose of unit testing** This module explains how to using JSON data

- 
- commands in the console **Perform a basic script analysis** Converting from JSONLab : Designing a
	-

Describe the purpose of CmdletBinding and Describe the purpose of basic controller After completing this module, students will be

- Define parameters as mandatory **Describe the purpose of proxy functions** Describe the native shell patterns that a
	-
	-
	-
	-
	-
	-
	-
	-
	-
	-
	- help requirements. The create and output custom objects from a requirements.
	- errors in a command **Exercise 13: Unit Testing Your Code** Describe the native patterns that a good
- Write and run SQL Server queries **Function** Function Perform a basic script analysis
- Design tools that use SQL Server for data **Describe the native patterns that a good** Describe the tool publishing process and storage tool design should exhibit requirements
- Create PowerShell tools, using native design **Redesign a script to meet business** Publish a tool to a repository patterns, from business requirements. requirements and conform to native **Describe the purpose of basic controller**

Informational Output **Shell** Shell Shell Describe the purpose of proxy functions

output pipelines for better script comment-based help **Describe the use of JSON data within** behaviors.Lessons **Add comment-based help to a function** PowerShell

- **K** Knowing the six channels **comment-based help comment-based help function**
- Adding verbose and warning output **Describe the native patterns for handling Describe the use of SQL Server from**
- 
- Informational outputLab : Designing a Tool Add error handling to a command Write and run SQL Server queries
- Output PowerShell storage and the Storage of the PowerShell storage storage storage

After completing this module, students will be Describe the use of positional parameters design patterns, from business able to: **Describe additional parameter validation** requirements.

- good tool design should exhibit **parameter sets**
- $\Box$  Describe the benefits of discovery and  $\Box$  Describe other parameter definition
- commands in the console Create external help using PlatyPS and
- 
- 
- Run a command from a script module Describe the purpose of the ETS Writing a query
- Describe the purpose of CmdletBinding and  $\Box$  Extend an existing object type Running a query list common parameters **Describe the use of Script Analyzer Invoke-SqlCmd**
- 
- 
- **input Example 2 include the Contract of Lable to: able to: able to: able to: able to: able to: able to: able to: able to: able to: able to: able to: able to: able to: able to: able to:**
- Describe the purpose of object-based output  $\Box$  Describe the purpose of basic controller
- function **Write a simple controller script** good tool design should exhibit
- Describe the native patterns that a good tool Describe the purpose of proxy functions Describe the benefits of discovery and design should exhibit **Create a simple proxy function** experimentation in the console
- Redesign a script to meet business **Describe the use of XML within** Discover and experiment with existing requirements and conform to native patterns PowerShell commands in the console commands in the console
- Describe the six output channels in the shell Use XML data within a PowerShell Build a basic function
- Write commands that use verbose, warning, function Create a script module Create a script module and informational output **Describe the use of JSON data within** Run a command from a script module
- **Describe the purpose and construction of PowerShell PowerShell Describe the purpose of CmdletBinding** comment-based help **USE USON** data within a PowerShell and list common parameters
- Add comment-based help to a function **Parameterize a substitution** Parameterize a script's input
- I Identify causes of broken comment-based Describe the use of SQL Server from Define parameters as mandatory help **belich as a constructed within PowerShell Define parameters as accepting pipeline belicial n Define parameters as accepting pipeline**
- Describe the native patterns for handling Write and run SQL Server queries input errors in a command **Design tools that use SQL Server for** Describe the purpose of object-based
- 
- Describe the tools used for debugging in Create PowerShell tools, using native Create and output custom objects from a PowerShell **PowerShell** design patterns, from business function
- 
- **Describe the use of positional parameters** tool design should exhibit **Describe the use of positional parameters**
- Describe additional parameter validation Write basic unit tests for PowerShell functions **Redesign a script to meet business** methods **line requirements and conform to native** requirements and conform to native
- **Describe how to define multiple parameter parameter patterns** patterns sets **Module 14: Extending Output Types** Describe the six output channels in the
- 
- 
- patterns scripts scripts
- Module 7: Using Verbose, Warning, and Describe the six output channels in the Write a simple controller script
	- Write commands that use verbose,  $\Box$  Create a simple proxy function
	-
	- I Identify causes of broken Use JSON data within a PowerShell
	-
- Doing more with verbose output errors in a command within PowerShell
	-
	-
	-
	- methods
	-
	-
	-
- **Build a basic function SQL Server terminology and facts Markdown SQL Server terminology and facts SQL Server terminology and facts** 
	-
	-
	-
	-
	-
- $\blacksquare$  Define parameters as mandatory  $\blacksquare$  Describe the tool publishing process and
	-
	-
	-
	-
	-
	-
	-
	-
	-
	-
- **Add error handling to a command data storage output** data storage output
- Debug a broken script requirements. The patterns that a good requirements.

M55039 mmww.globalknowledge.com/nl-nl/ info@globalknowledge.nl 030 - 60 89 444

- 
- 
- 
- 
- 
- 
- 
- warning, and informational output Describe the use of XML within PowerShell
- This module explains how to use additional Describe the purpose and construction of Use XML data within a PowerShell function
	-
	-
	-
	-
- Using Verbose, Warning, and Informational Describe the tools used for debugging in Design tools that use SQL Server for data
	- Debug a broken script Create PowerShell tools, using native

Describe the native shell patterns that a Describe how to define multiple Module 21: Working with SQL Server Data

experimentation in the console options options options of the console options of the state of the console options of the state of the state of the state of the state of the state of the state of the state of the state of t Discover and experiment with existing **Describe the advantages of external help** from within a PowerShell script.Lessons

- 
- **Describe the purpose of unit testing Connecting to the server and database** Create a script module
	-
	-
	-
- **Parameterize a script's input Perform a basic script analysis** Parameterize a script's input perform a basic script analysis

Define parameters as accepting pipeline requirements requirements and after completing this module, students will be

- Create and output custom objects from a scripts Scripts Describe the native shell patterns that a scripts Describe the native shell patterns that a
	-
- **Describe other parameter definition options line shell shell shell shell shell shell shell shell shell shell shell shell shell shell shell shell shell shell shell shell shell shell shell shell shell shell shell shell shel**
- 
- **Describe the purpose of unit testing line comment-based help** comment-based help
- 
- 
- **Describe the use of Script Analyzer Community Community Extending an object** help
- 
- Describe the tool publishing process and errors in a command errors in a command
- 
- Describe the purpose of basic controller line PowerShell PowerShell PowerShell
- 
- 
- 
- 
- Describe the use of JSON data within **Build a basic function Describe other parameter definition** PowerShell **Create a script module** options **CREATE OF A SCRIPT OF A SCRIPT OF A SCRIPT OF A SCRIPT OF A SCRIPT OF A SCRIPT OF A SCRIPT OF A SCRIPT OF A SCRIPT OF A SCRIPT OF A SCRIPT OF A SCRIPT OF A SCRIPT OF A SCRIPT OF**
- Use JSON data within a PowerShell function  $\Box$  Run a command from a script module  $\Box$  Describe the advantages of external help
- Describe the use of SQL Server from within Describe the purpose of CmdletBinding Create external help using PlatyPS and PowerShell **And Common parameters** Markdown and list common parameters **Markdown**
- 
- Design tools that use SQL Server for data Define parameters as mandatory Describe the purpose of the ETS storage **Define parameters as accepting pipeline** Extend an existing object type
- **Create PowerShell tools, using native design input contained a set of Script Analyzer Describe the use of Script Analyzer** patterns, from business requirements. Describe the purpose of object-based Perform a basic script analysis

Run commands with extra output enabled Create and output custom objects from a requirements

- Create external help using PlatyPS and This module explains how to extend objects warning, and informational output Markdown **with additional capabilities.Lessons Describe the purpose and construction of** Describe the purpose and construction of
	-
	-
	-
	-

requirements **After completing this module, students will be Add error handling to a command Publish a tool to a repository** able to: **Describe the tools used for debugging in** 

- scripts **Descripts** Describe the native shell patterns that a Debug a broken script ■ Write a simple controller script good tool design should exhibit Describe the use of positional parameters
- **Create a simple proxy function** experimentation in the console methods
- Use XML data within a PowerShell function commands in the console  $\blacksquare$  sets
	-
	-
	-
	-
	-
	-
	-
	-
	- function **Publish a tool to a repository**
- Module 8: Comment-Based Help tool design should exhibit scripts
	- patterns **Create a simple proxy function**
	- Describe the six output channels in the Describe the use of XML within PowerShell shell Use XML data within a PowerShell function
	- $\blacksquare$  Write commands that use verbose,  $\blacksquare$  Describe the use of JSON data within warning, and informational output PowerShell
	- Describe the purpose and construction of Use JSON data within a PowerShell comment-based help function
	-
	- I Identify causes of broken within PowerShell
	-
	- errors in a command storage
	-
	- Describe the tools used for debugging in design patterns, from business PowerShell requirements.
	- Debug a broken script
	- Describe the use of positional parameters | Module 22: Final Exam
	- $\blacksquare$  Describe additional parameter validation methods
	-
	- options
	- $\blacksquare$  Describe the advantages of external help  $\blacksquare$  Lab problem

M55039 www.globalknowledge.com/nl-nl/ info@globalknowledge.nl 030 - 60 89 444

- $\Box$  Create external help using PlatyPS and  $\Box$  Break down the problem Markdown **Do the design**
- Describe the purpose of unit testing  $\Box$  Test the commands
- Describe the purpose of the ETS Code the toolLab : Final Exam
- Extend an existing object type <br>■ Lab oneLab : Final Exam
- 
- Describe the advantages of external help Number 2012 and the United States of external help Write commands that use verbose,
	-
- Describe the purpose of the ETS Understanding types Add comment-based help to a function
- Extend an existing object type  $\Box$  The Extensible Type System  $\Box$  Identify causes of broken comment-based
- **Perform a basic script analysis Description Account Account Account Account Account Account Account Account Account Account Account Account Account Account Account Account Account Account Account Account Account Account** 
	-
	-
	-
	-
- Describe the purpose of proxy functions **Describe the benefits of discovery and** Describe additional parameter validation
- Describe the use of XML within PowerShell Discover and experiment with existing Describe how to define multiple parameter
	-
	-
	-
- Write and run SQL Server queries **Parameterize a script's input** Parameterize a script's input **Describe the purpose of unit testing** 
	-
	-
	-
	-
	- output **Describe the tool publishing process and** 
		-
	- Describe the native patterns that a good  $\Box$  Describe the purpose of basic controller
	- Redesign a script to meet business **Write a simple controller script**
	- requirements and conform to native **Describe the purpose of proxy functions** 
		-
		-
		-
		-
		-
	- Add comment-based help to a function **Describe the use of SQL Server from** 
		- comment-based help Write and run SQL Server queries
	- Describe the native patterns for handling Design tools that use SQL Server for data
	- Add error handling to a command **Create PowerShell tools, using native**

Describe how to define multiple This module provides a chance for students parameter sets to use everything they have learned in this Describe other parameter definition course within a practical example.Lessons

- 
- 
- 
- Describe the use of Script Analyzer **Lab two**
- $\blacksquare$  Perform a basic script analysis
- requirements able to:
- $\blacksquare$  Publish a tool to a repository
- scripts good tool design should exhibit
- 
- Describe the purpose of proxy functions experimentation in the console
- **Describe the use of XML within** commands in the console
- PowerShell **Build** a basic function Use XML data within a PowerShell **Create a script module**
- function **Function** Run a command from a script module
- PowerShell **and list common parameters**
- Use JSON data within a PowerShell Parameterize a script's input function **Define parameters as mandatory**
- within PowerShell input
- 
- Design tools that use SQL Server for **Design tools** that use SQL Server for
- Create PowerShell tools, using native **Function** requirements. The contract of the tool design should exhibit

This module explains how to use Script shell Analyzer to support best practices and **Number 2018** Write commands that use verbose, prevent common problems.Lessons warning, and informational output

- **Performing a basic analysis** comment-based help
- Analyzing the analysisLab : Designing a  $\blacksquare$  Add comment-based help to a function
- **Analyzing your script help** help

Describe the tool publishing process and After completing this module, students will be

- $\Box$  Describe the purpose of basic controller  $\Box$  Describe the native shell patterns that a
- $\blacksquare$  Write a simple controller script  $\blacksquare$  Describe the benefits of discovery and
- Create a simple proxy function Discover and experiment with existing
	-
	-
	-
- Describe the use of JSON data within **Describe the purpose of CmdletBinding** 
	-
	-
- $\blacksquare$  Describe the use of SQL Server from  $\blacksquare$  Define parameters as accepting pipeline
- $\blacksquare$  Write and run SQL Server queries  $\blacksquare$  Describe the purpose of object-based
	- data storage **Create and output custom objects from a**
	- design patterns, from business **Describe the native patterns that a good**
- Redesign a script to meet business Module 15: Analyzing Your Script requirements and conform to native patterns
	- Describe the six output channels in the
	-
	- $\blacksquare$  Describe the purpose and construction of
	-
	- Tool **IDENTIFY CONTROLLER IDENTIFY CAUSES** of broken comment-based
		- Describe the native patterns for handling errors in a command
		- Add error handling to a command
		- Describe the tools used for debugging in PowerShell
		- Debug a broken script
		- Describe the use of positional parameters
		- Describe additional parameter validation methods
		- Describe how to define multiple parameter sets
		- Describe other parameter definition options
		- Describe the advantages of external help
		- Create external help using PlatyPS and Markdown
		- Describe the purpose of unit testing
		- Describe the purpose of the ETS
		- **Extend an existing object type**
		- Describe the use of Script Analyzer
		- $\blacksquare$  Perform a basic script analysis
		- Describe the tool publishing process and requirements
		- **Publish a tool to a repository**
		- Describe the purpose of basic controller scripts
		- **Write a simple controller script**

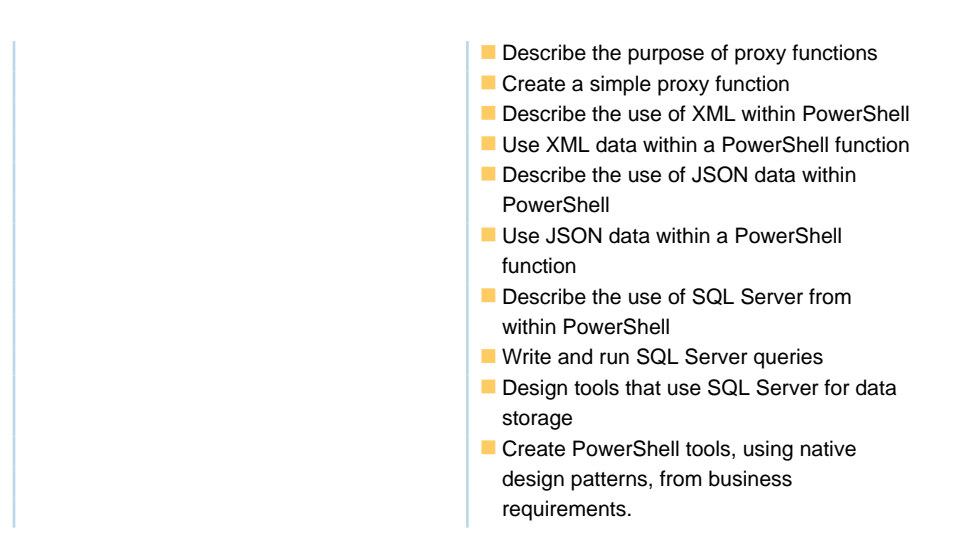

### Nadere informatie:

Neem voor nadere informatie of boekingen contact op met onze Customer Service Desk 030 - 60 89 444

info@globalknowledge.nl

[www.globalknowledge.com/nl-nl/](http://www.globalknowledge.com/nl-nl/)

Iepenhoeve 5, 3438 MR Nieuwegein